# From lognormal fields to realistic simulations

Davide Piras (d.piras@ucl.ac.uk), Benjamin Joachimi, Francisco Villaescusa-Navarro

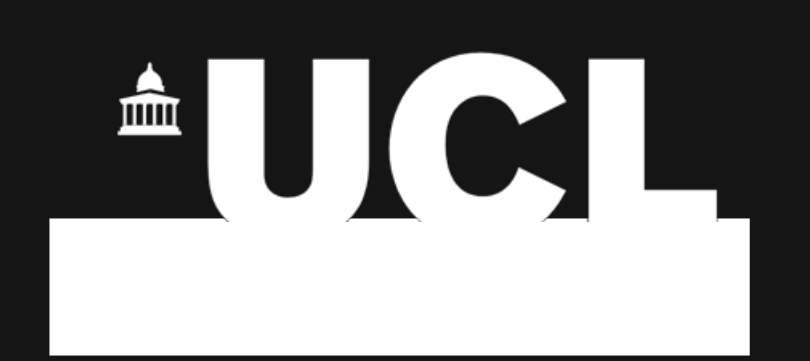

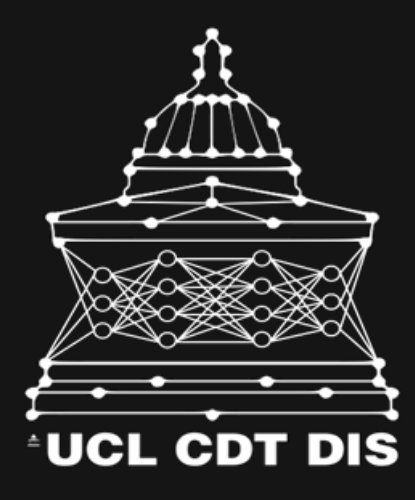

# From lognormal fields to realistic simulations

Davide Piras (d.piras@ucl.ac.uk), Benjamin Joachimi, Francisco Villaescusa-Navarro

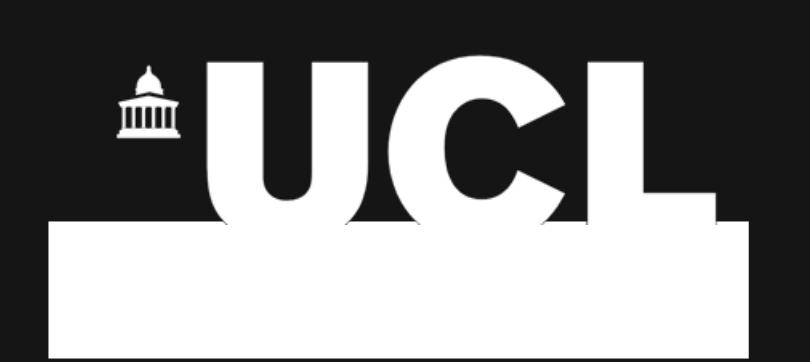

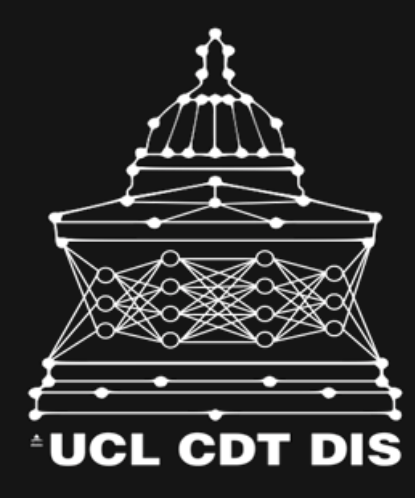

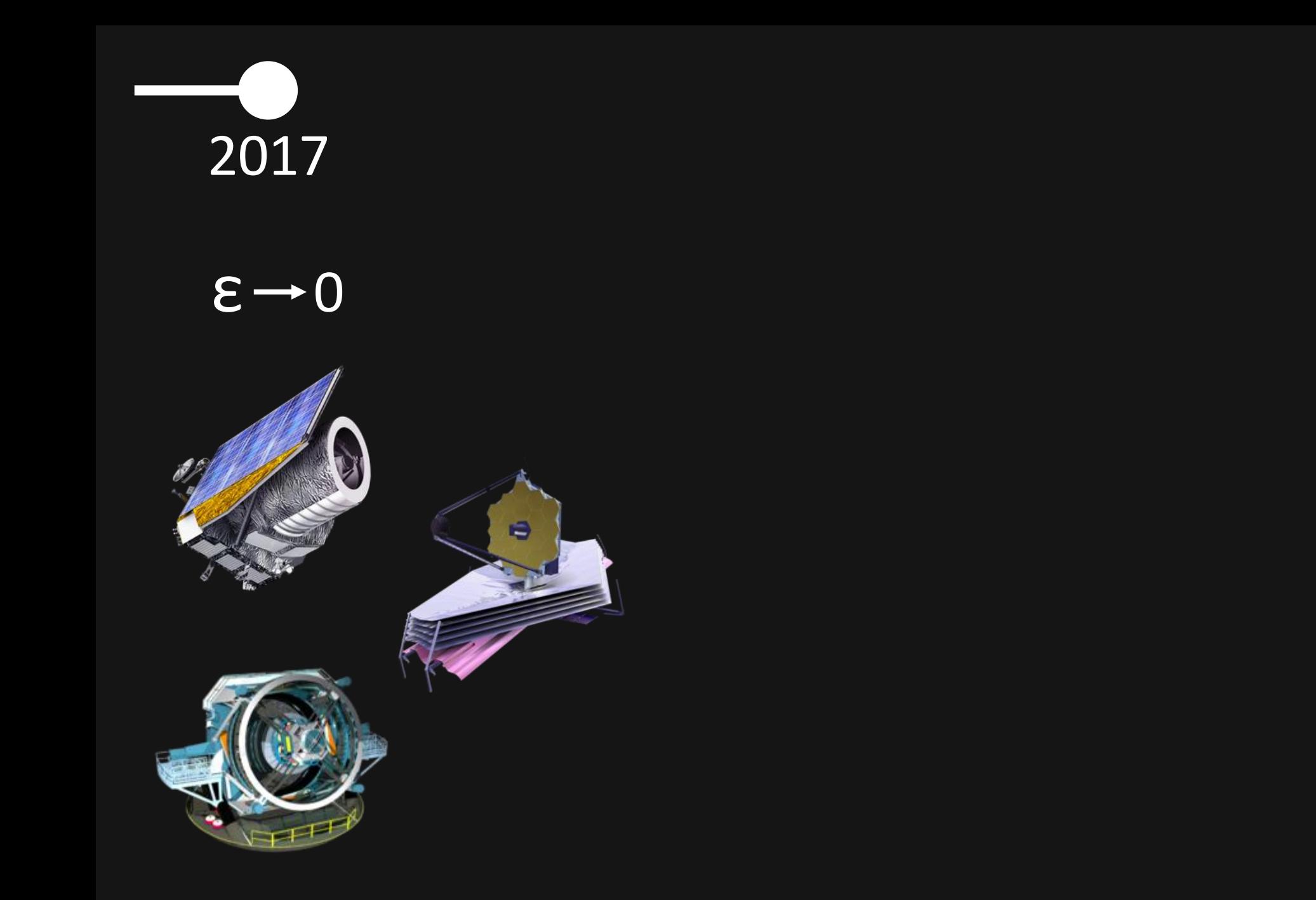

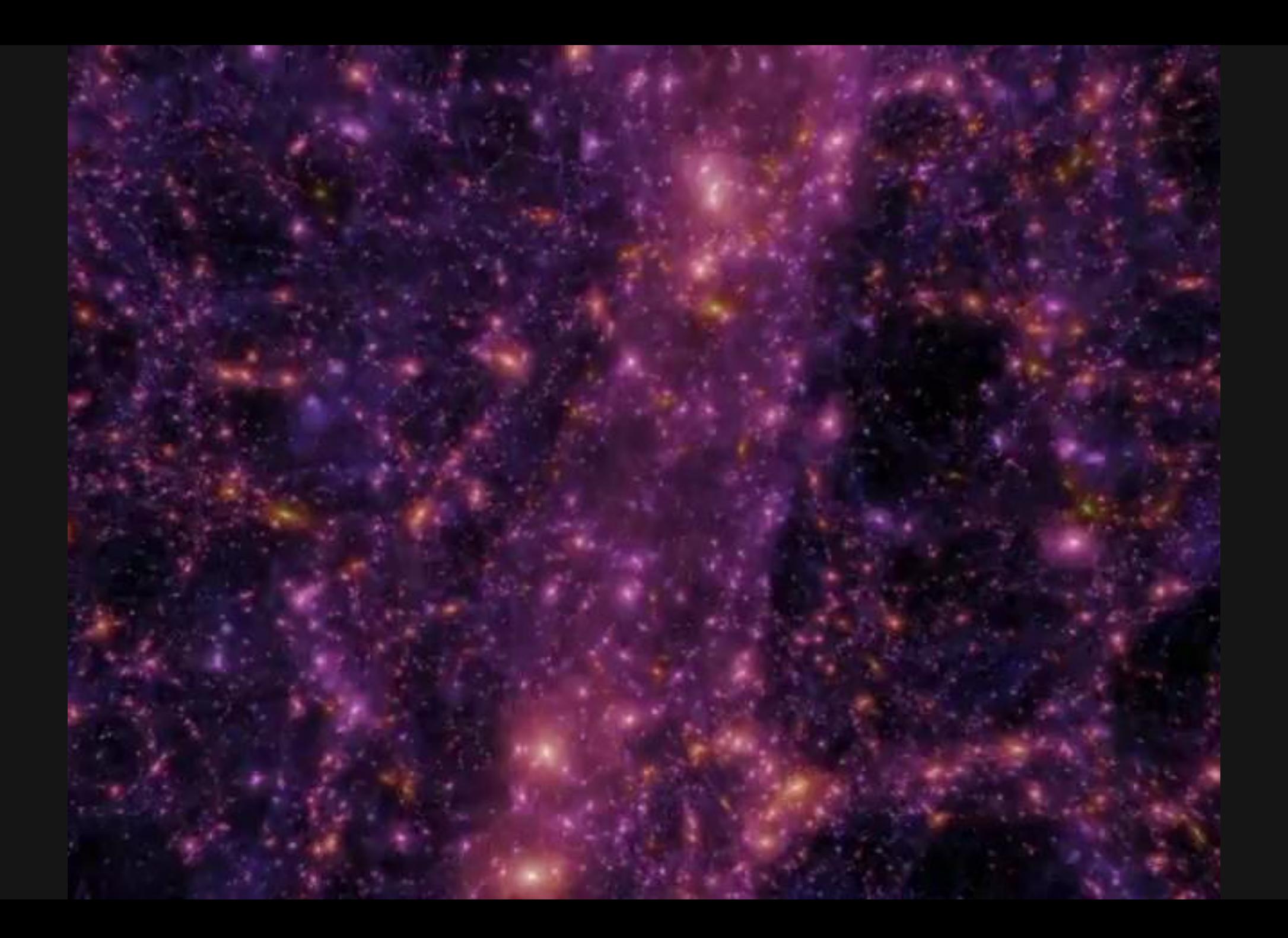

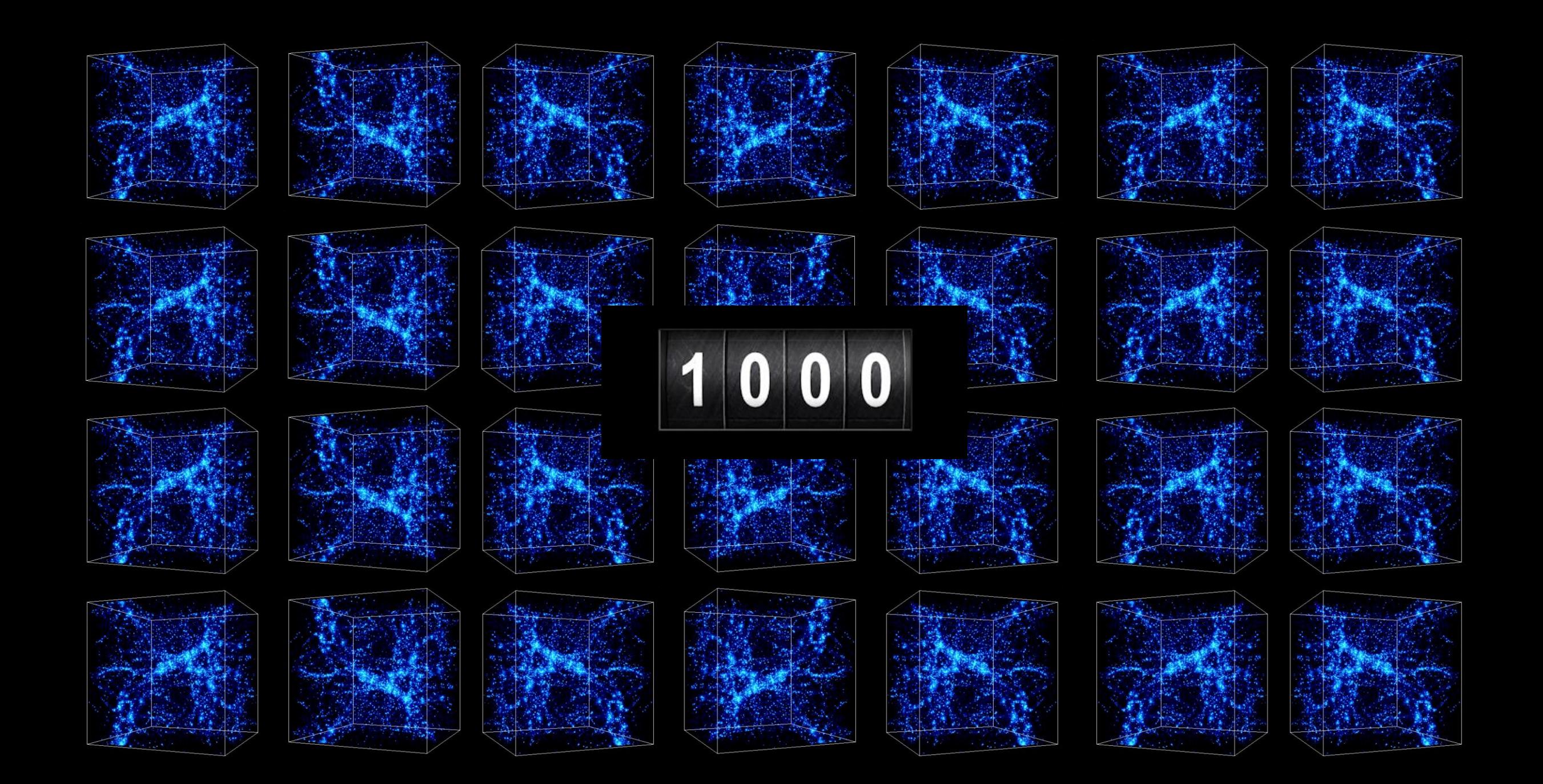

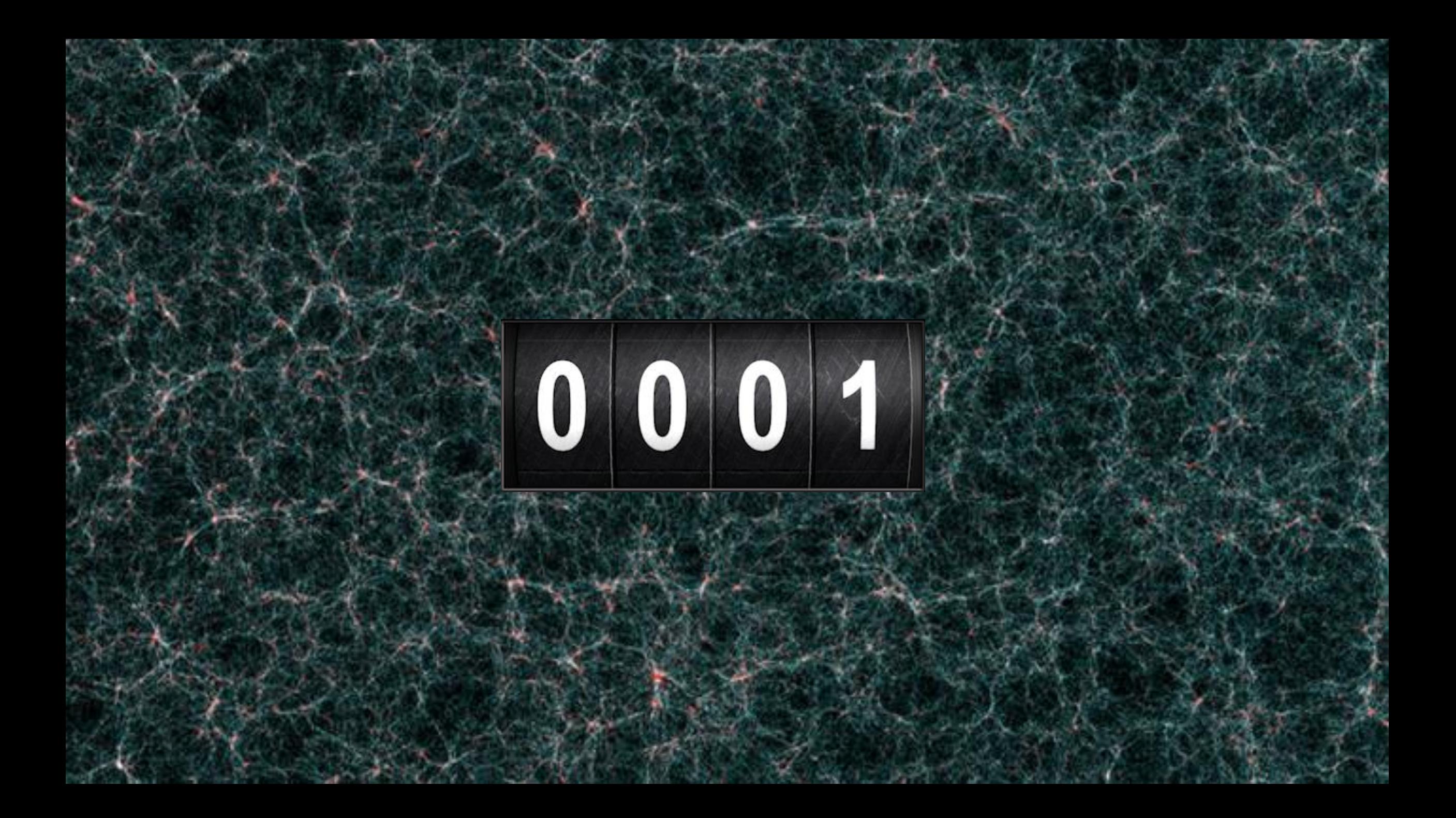

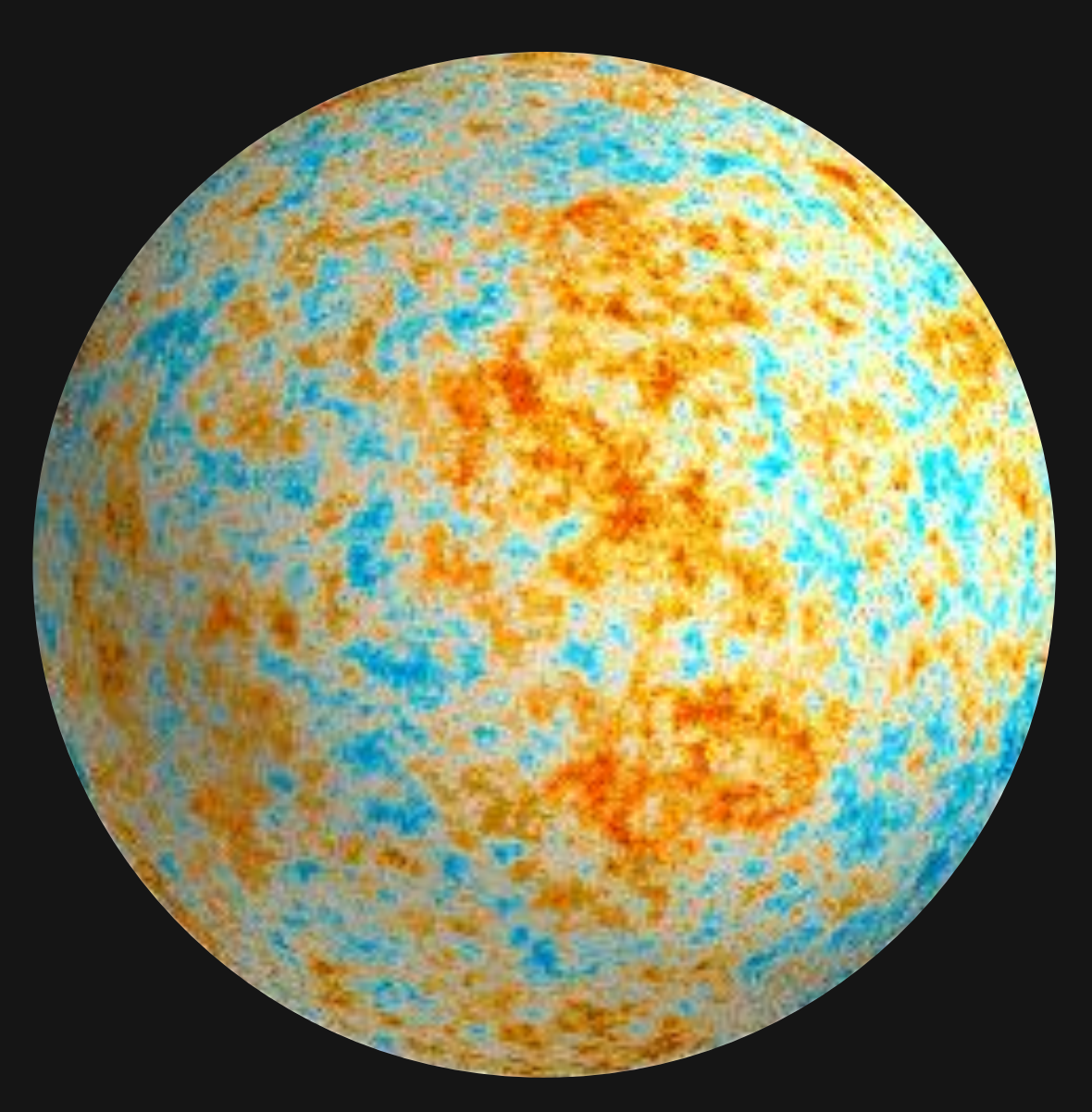

## Random field maps on the sphere

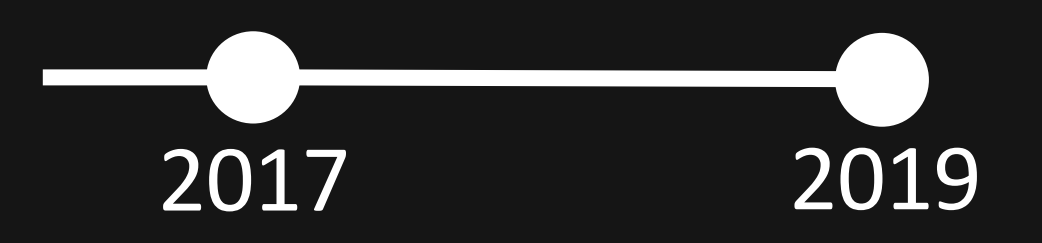

 $\varepsilon$   $\rightarrow$  0

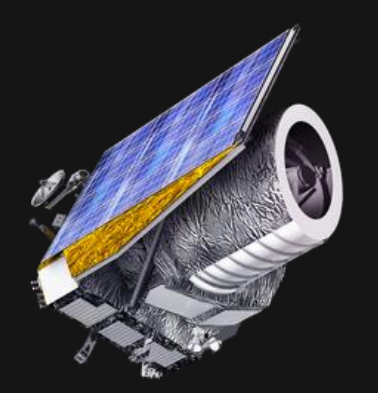

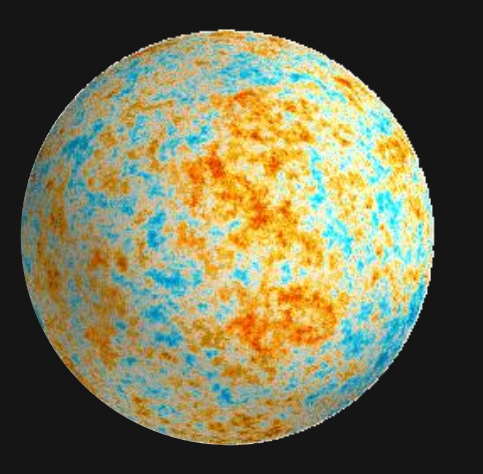

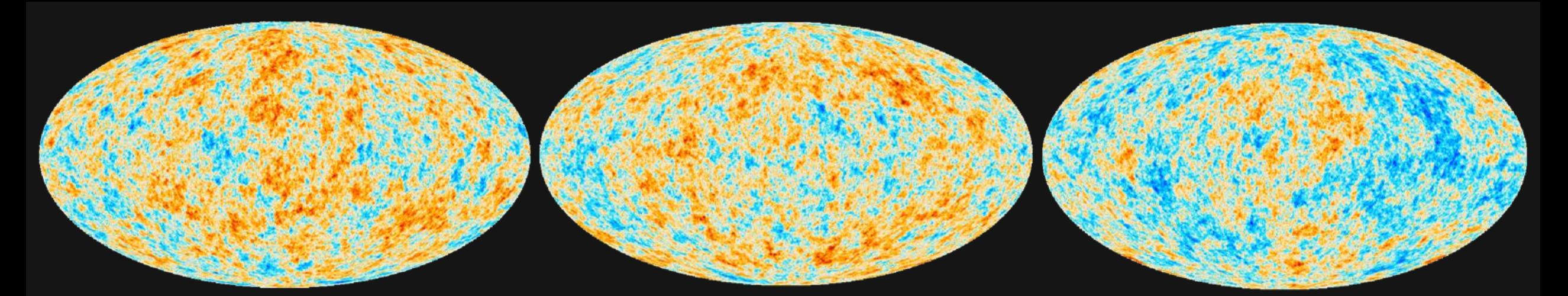

# Original

## Generated

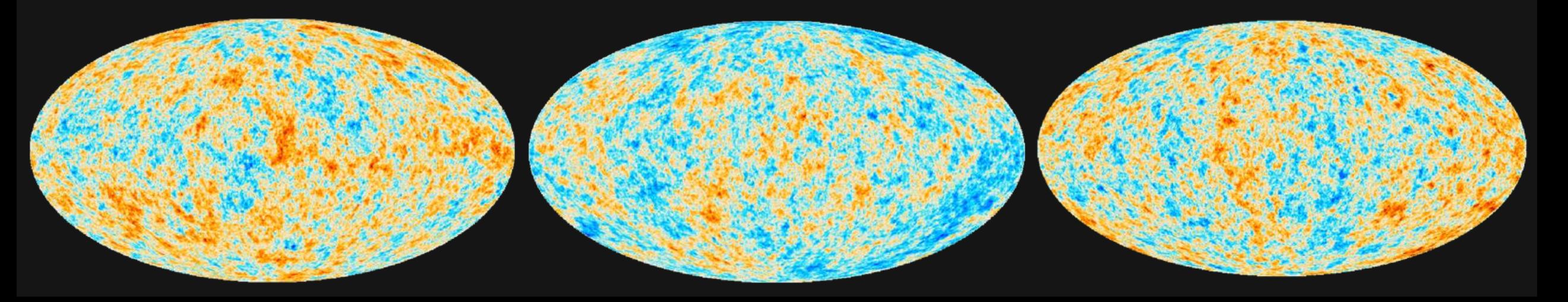

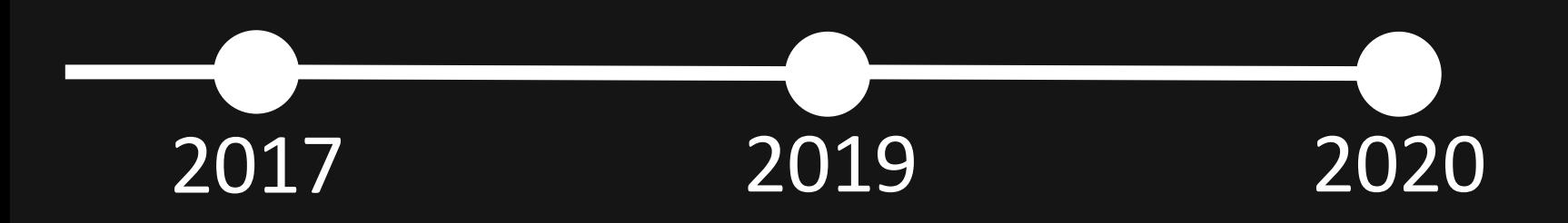

 $\varepsilon$   $\rightarrow$  0

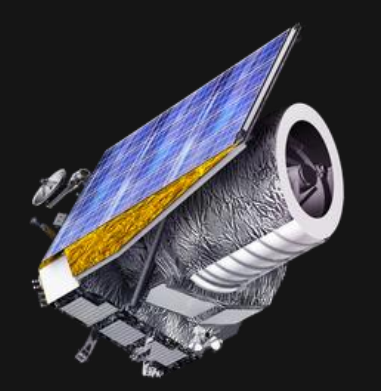

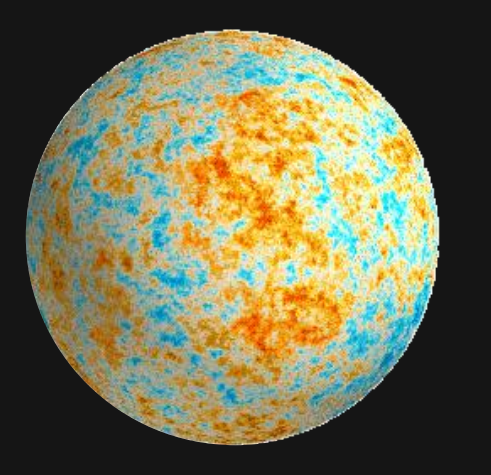

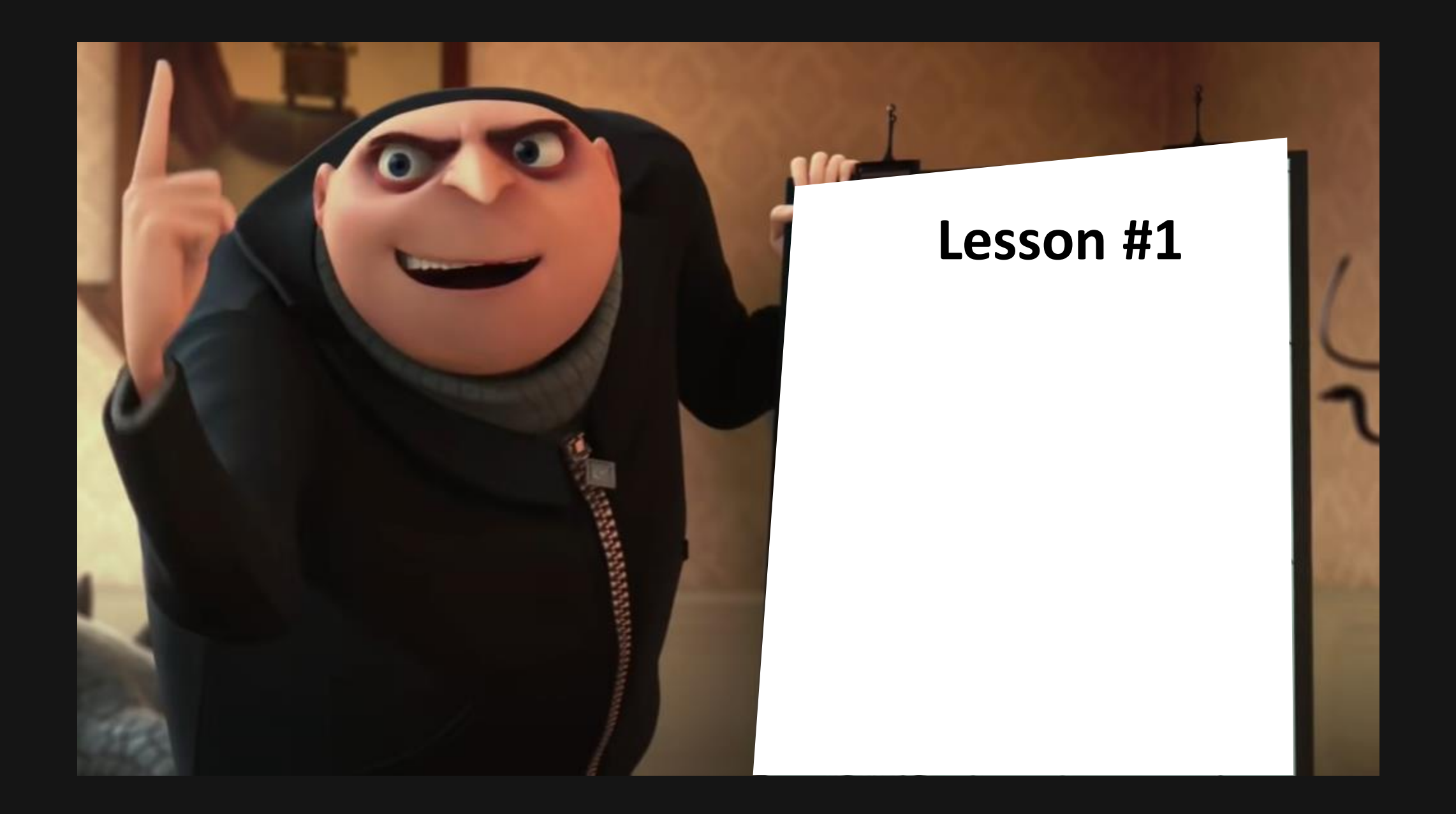

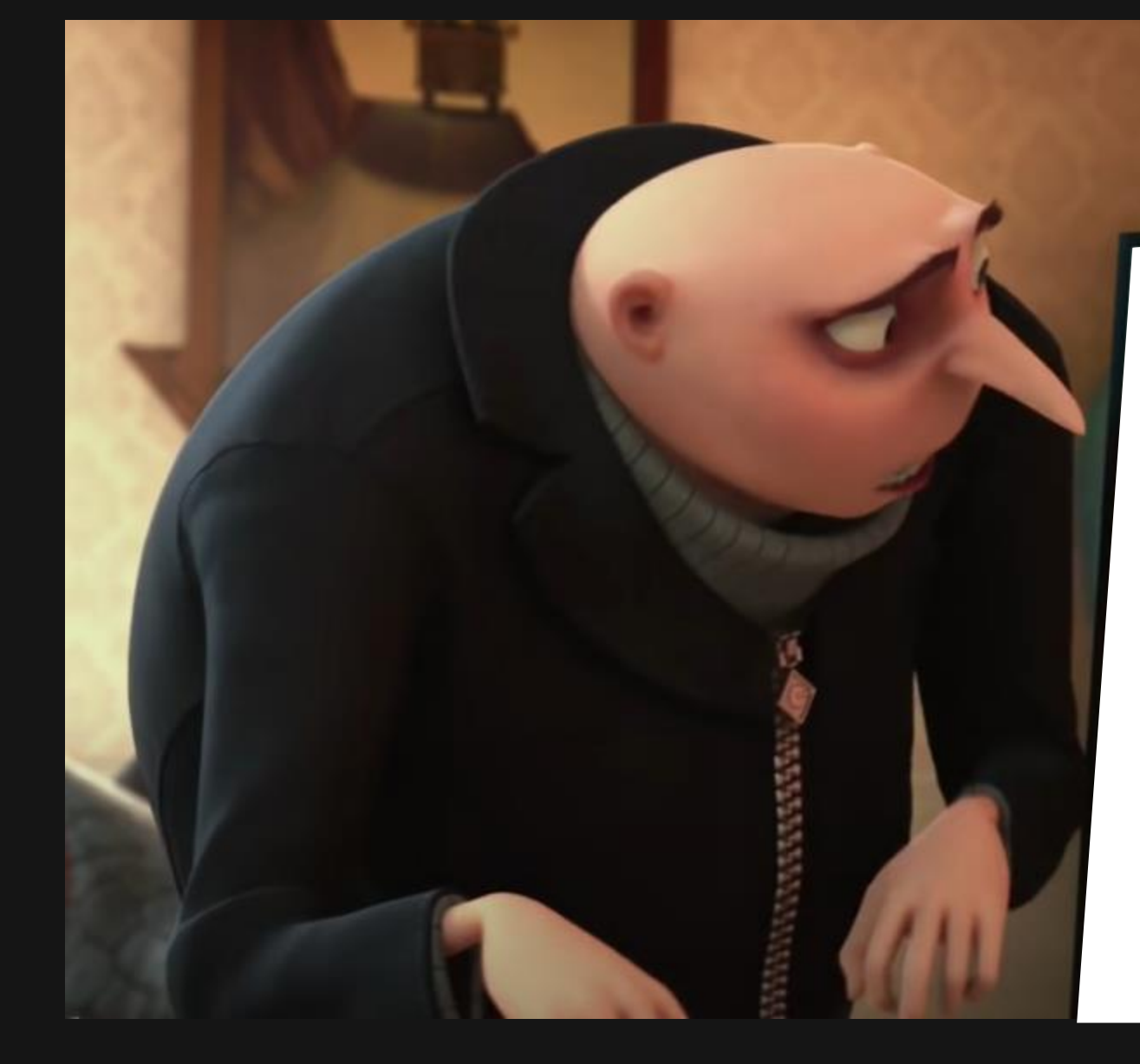

#### **Lesson #1**

#### N-body simulations are hard to learn!

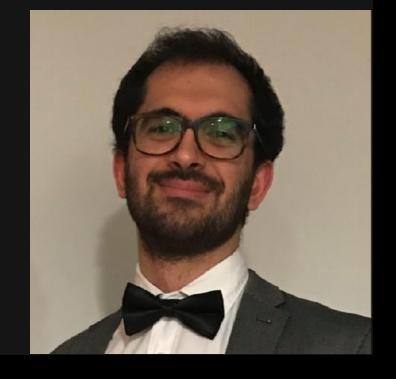

16:40

• Create labelled

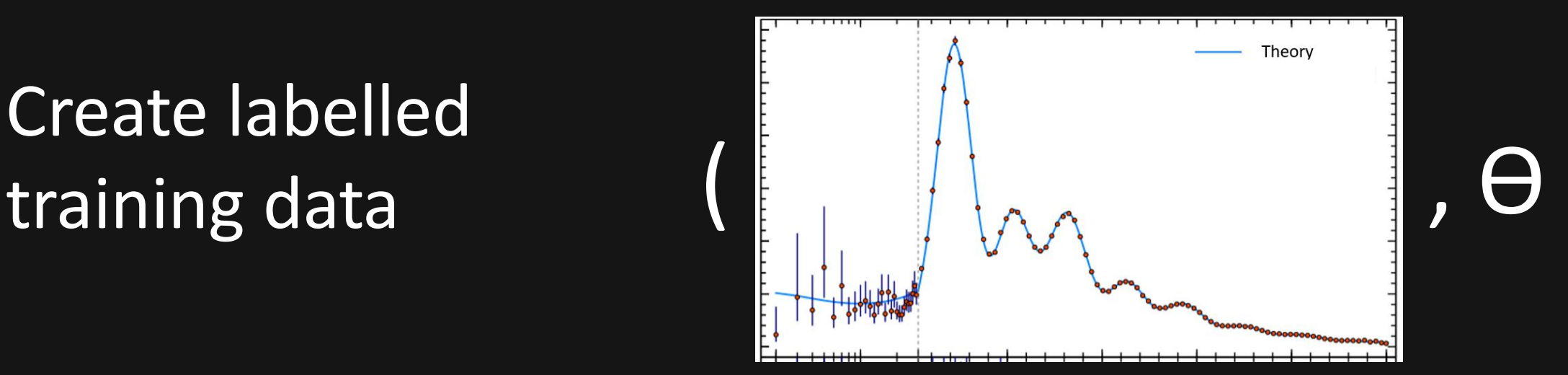

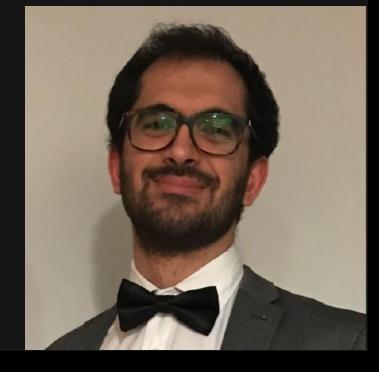

16:40

• Create labelled training data

• Train ML model

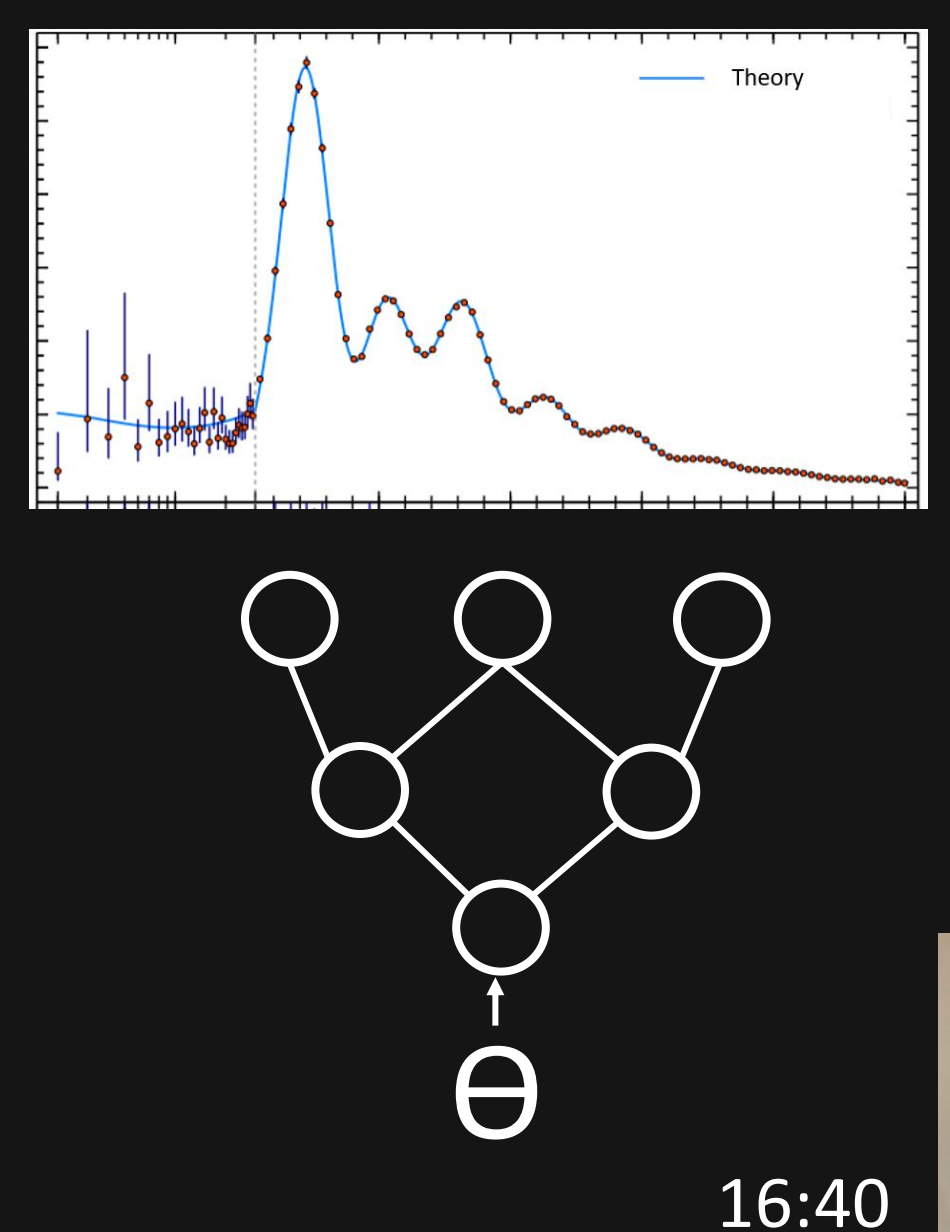

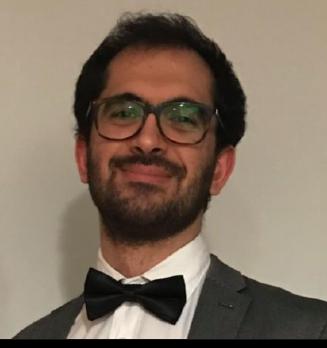

• Create labelled training data

• Train ML model

Plug trained model into posterior sampler

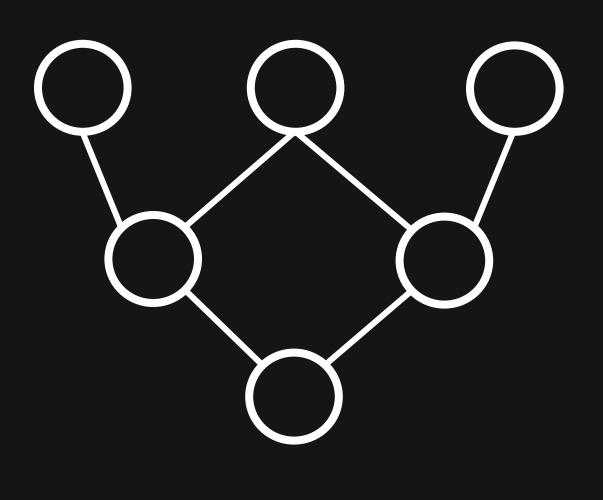

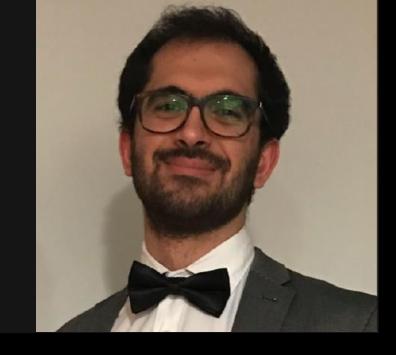

16:40

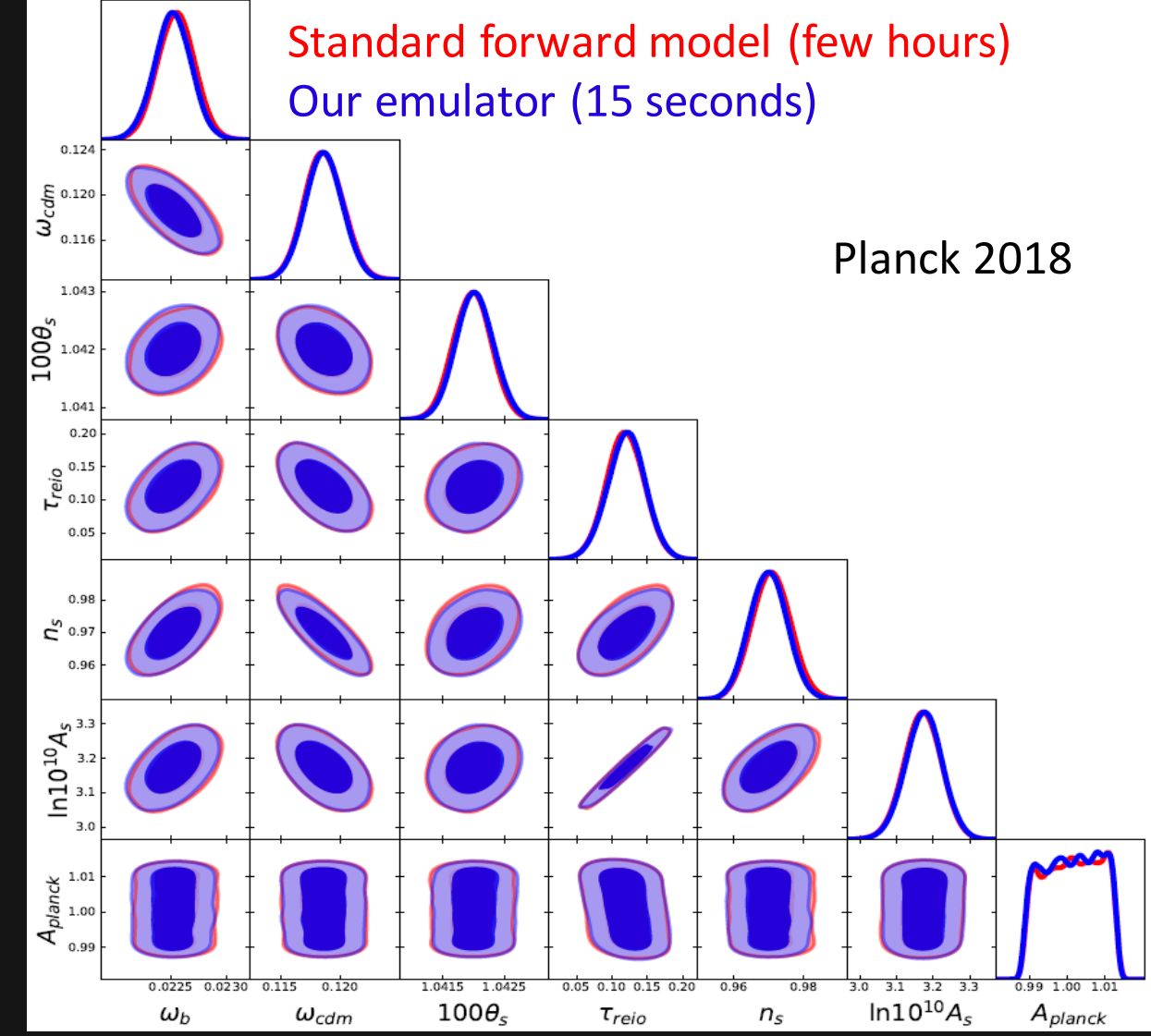

A. Spurio Mancini, **D. Piras**, J. Alsing, B. Joachimi, M. Hobson*, CosmoPower: emulating*<br>*cosmological power spectra for accelerated Bayesian inference from next-generation*  $16:40$ *surveys*, 2021, submitted to MNRAS

 $\overline{S}$   $\rightarrow$  0

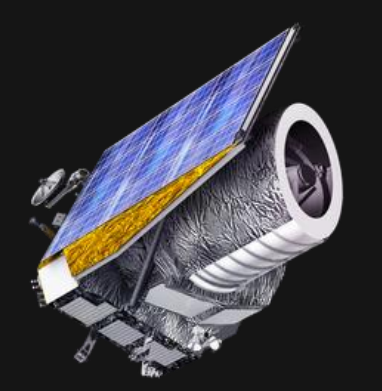

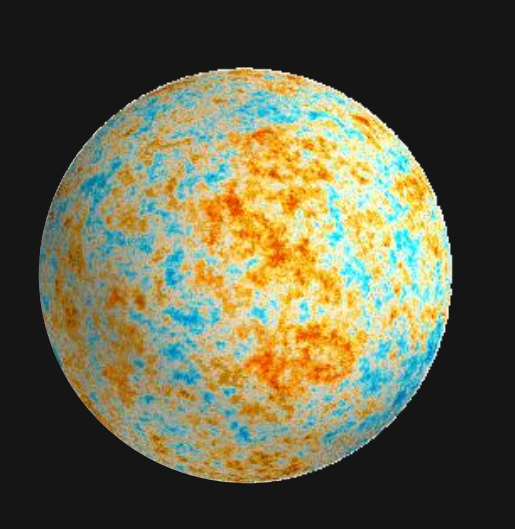

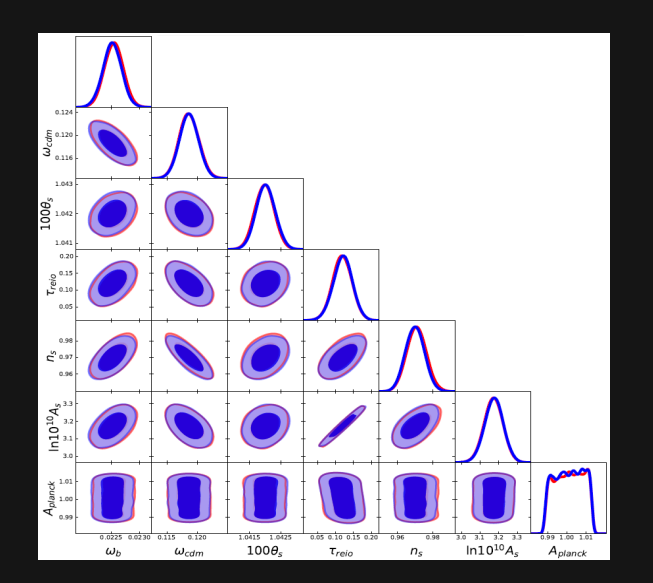

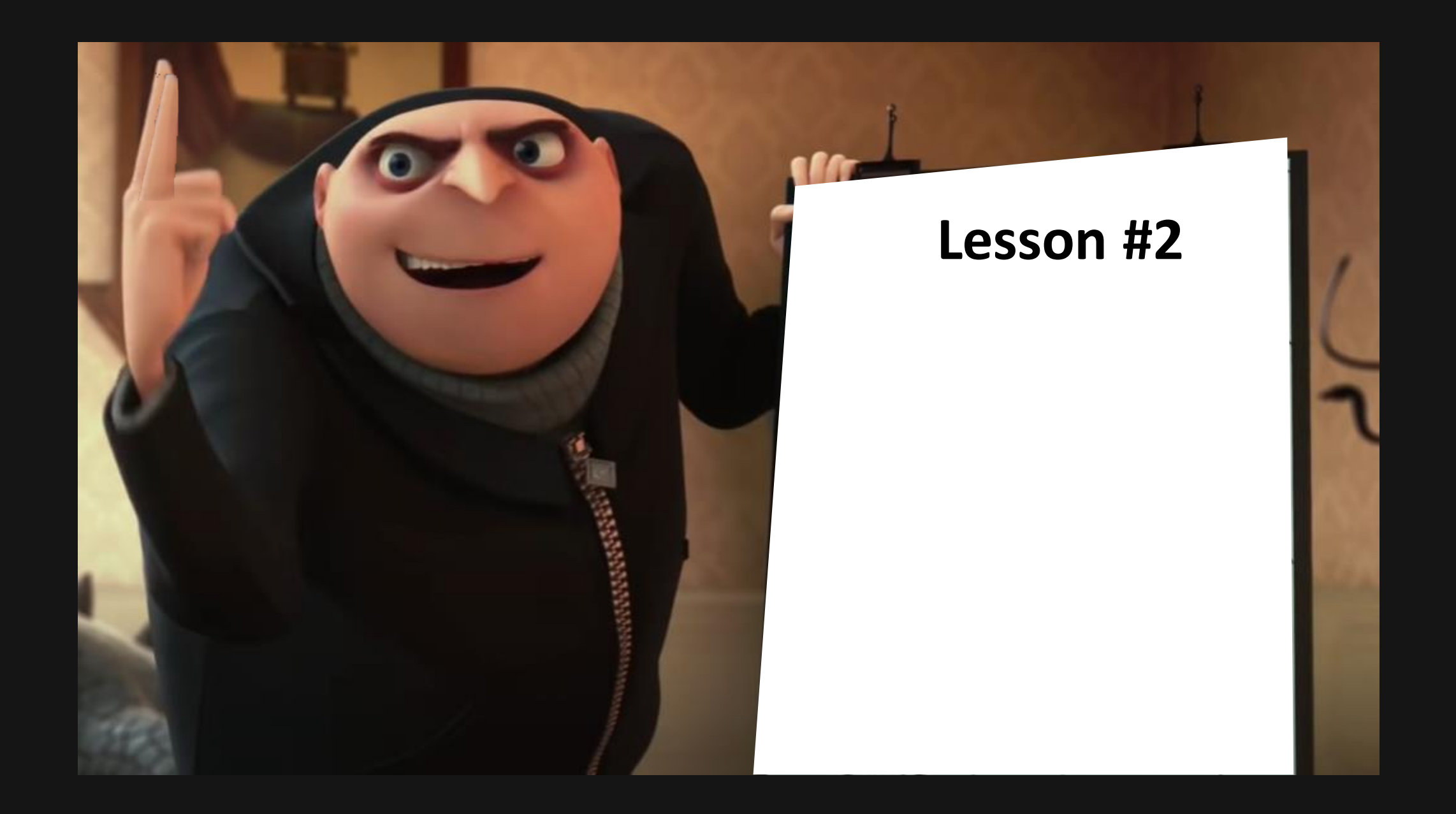

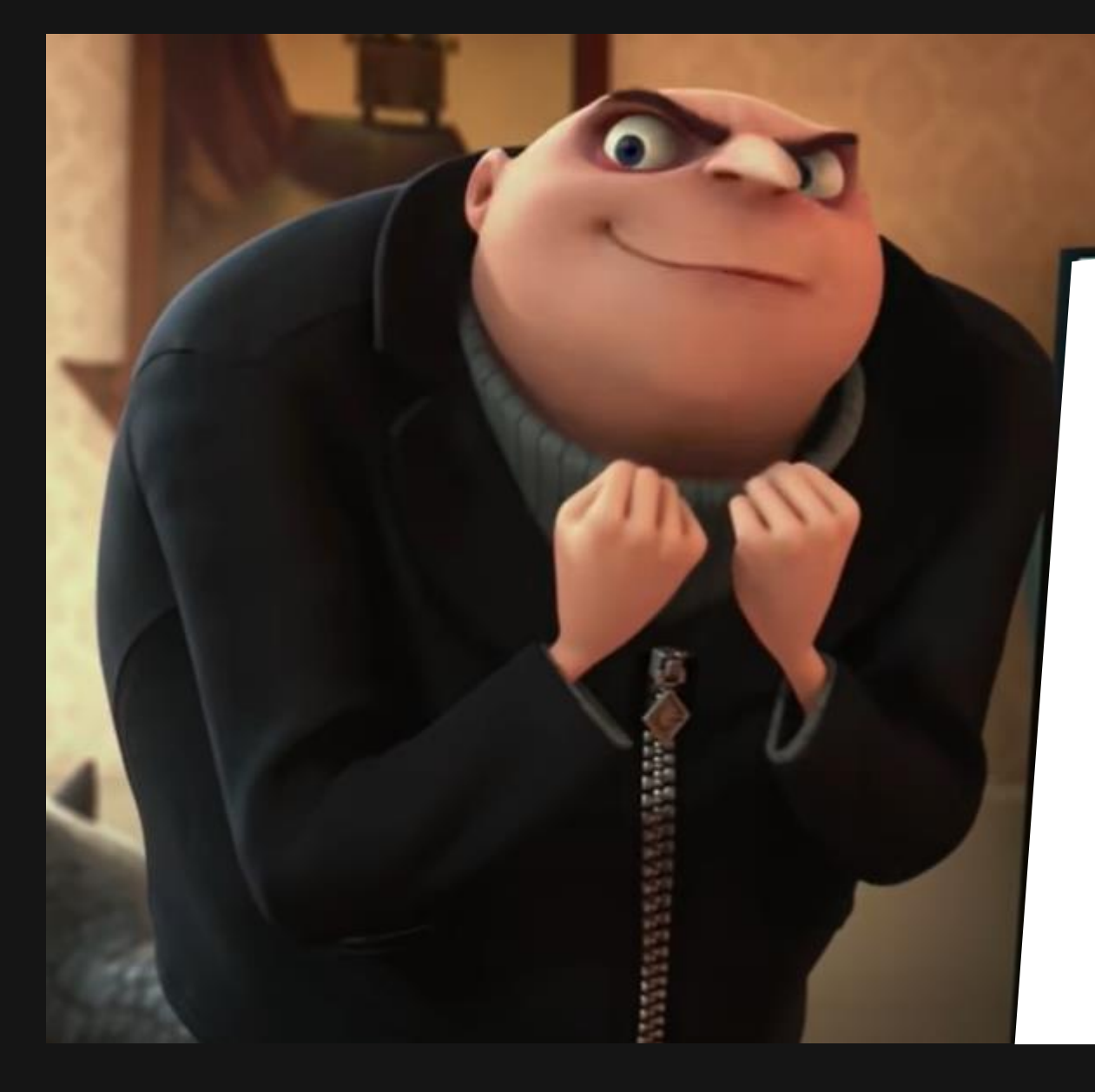

#### **Lesson #2**

#### Provide the model with a starting point!

### GAN

**Generative Adversarial Network** 

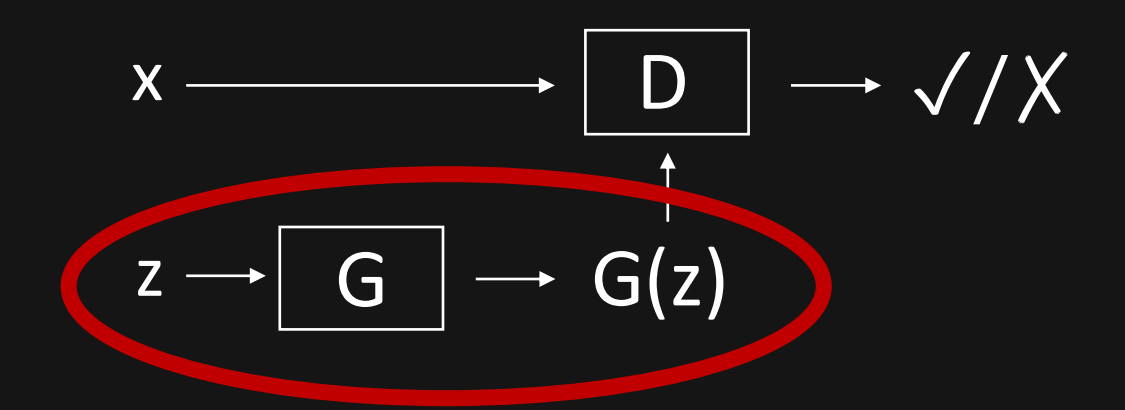

### VAE **Variational AutoEncoder**

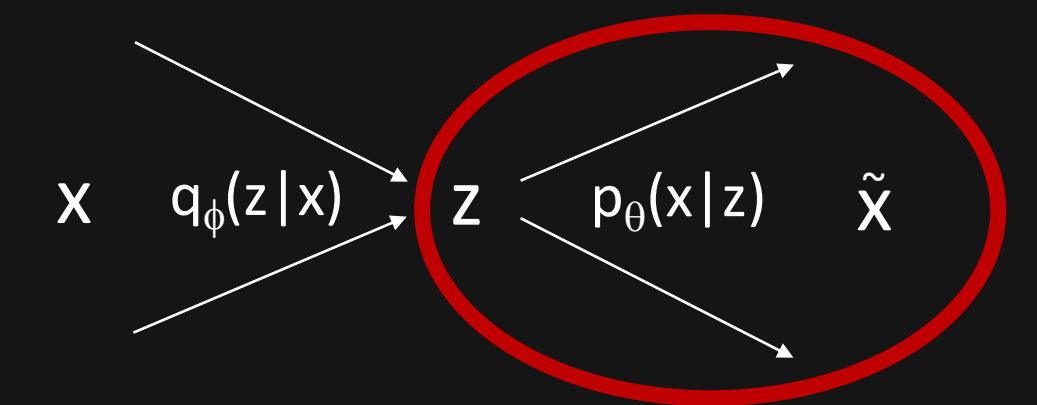

#### What information can we provide?

#### What information can we provide?

• Many fast approximations of N-body simulations exist

#### What information can we provide?

• Many fast approximations of N-body simulations exist

• They trade accuracy with speed

#### What information can we provide?

• Many fast approximations of N-body simulations exist

• They trade accuracy with speed

Lognormal fields are decent, and extremely cheap

#### From lognormal to N-body

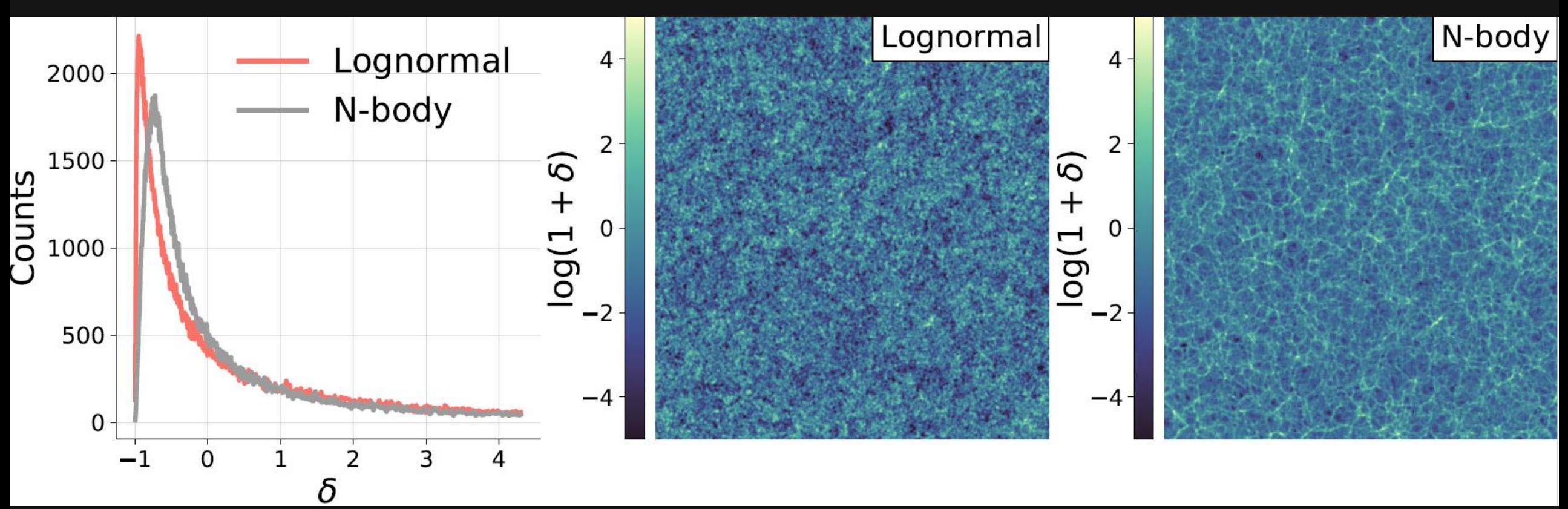

**D. Piras**, B. Joachimi, F. Villaescusa-Navarro*, Fast and realistic large-scale structure from machine-learning-augmented random field simulations*, in preparation

How to create the dataset?

• Start from the Quijote simulations

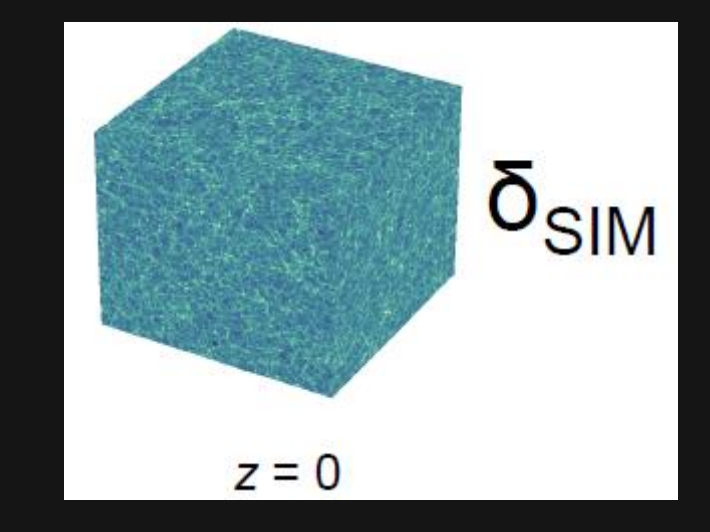

• Start from the Quijote simulations

• Need 2 ingredients: Fourier amplitudes and phases

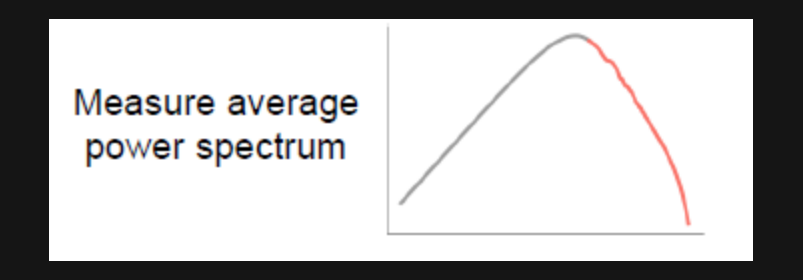

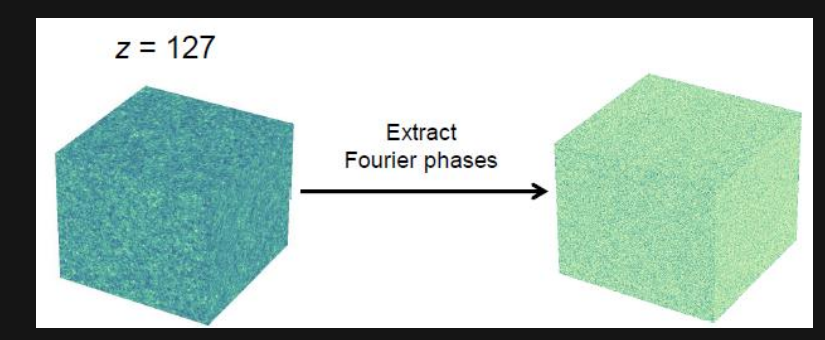

• Start from the Quijote simulations

• Need 2 ingredients: Fourier amplitudes and phases

The lognormal field is highly correlated with the N-body

• The lognormal field is highly correlated with the N-body

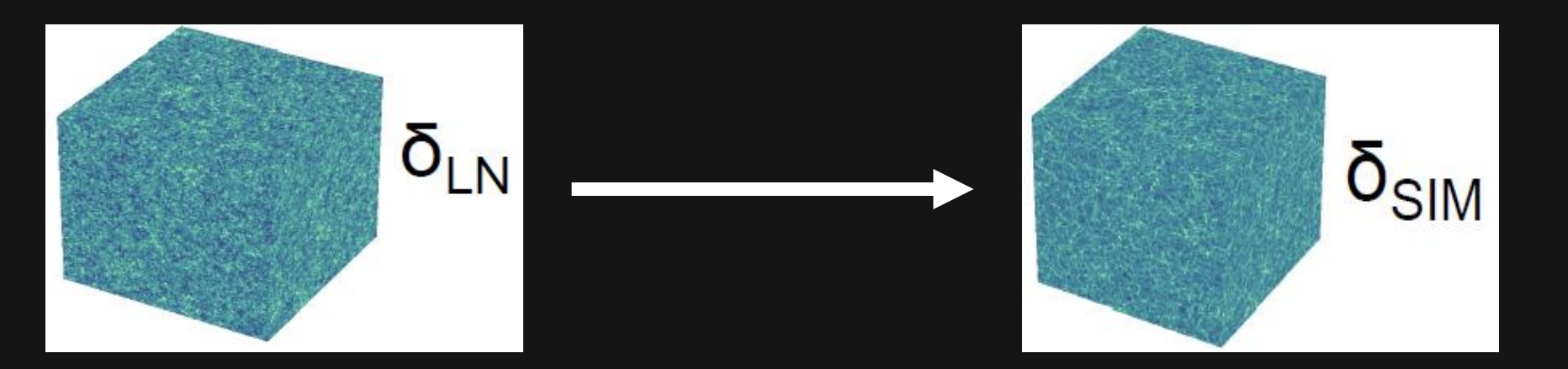

- Same power spectrum by construction
- We find correlation between the position of the peaks and voids
- We consider 2-D slices of the density fields (512x512)

### The model

Wasserstein GAN with gradient penalty

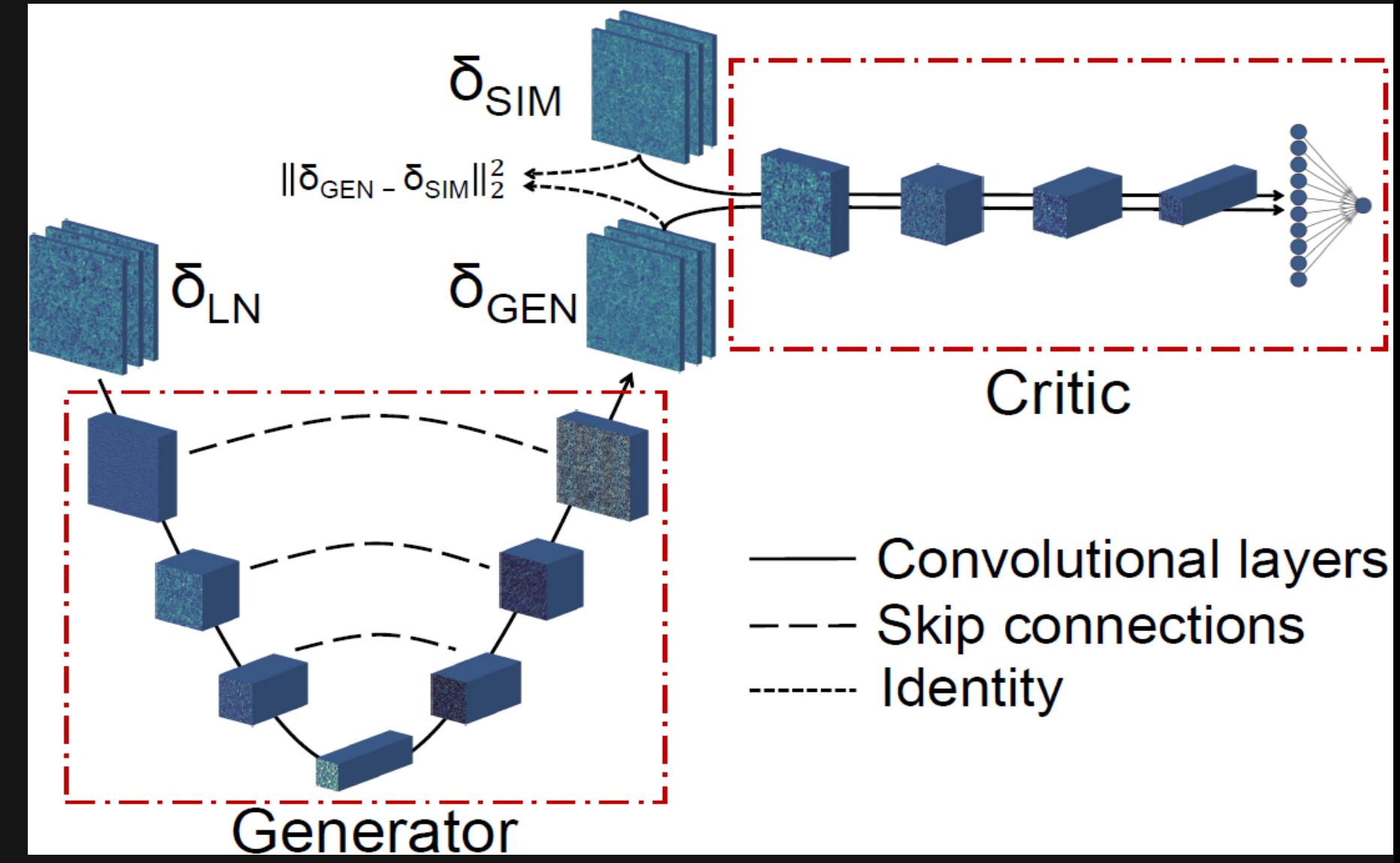

**D. Piras**, B. Joachimi, F. Villaescusa-Navarro*, Fast and realistic large-scale structure from machine-learning-augmented random field simulations*, in preparation

### The model

Wasserstein GAN with gradient penalty

Generator is U-net

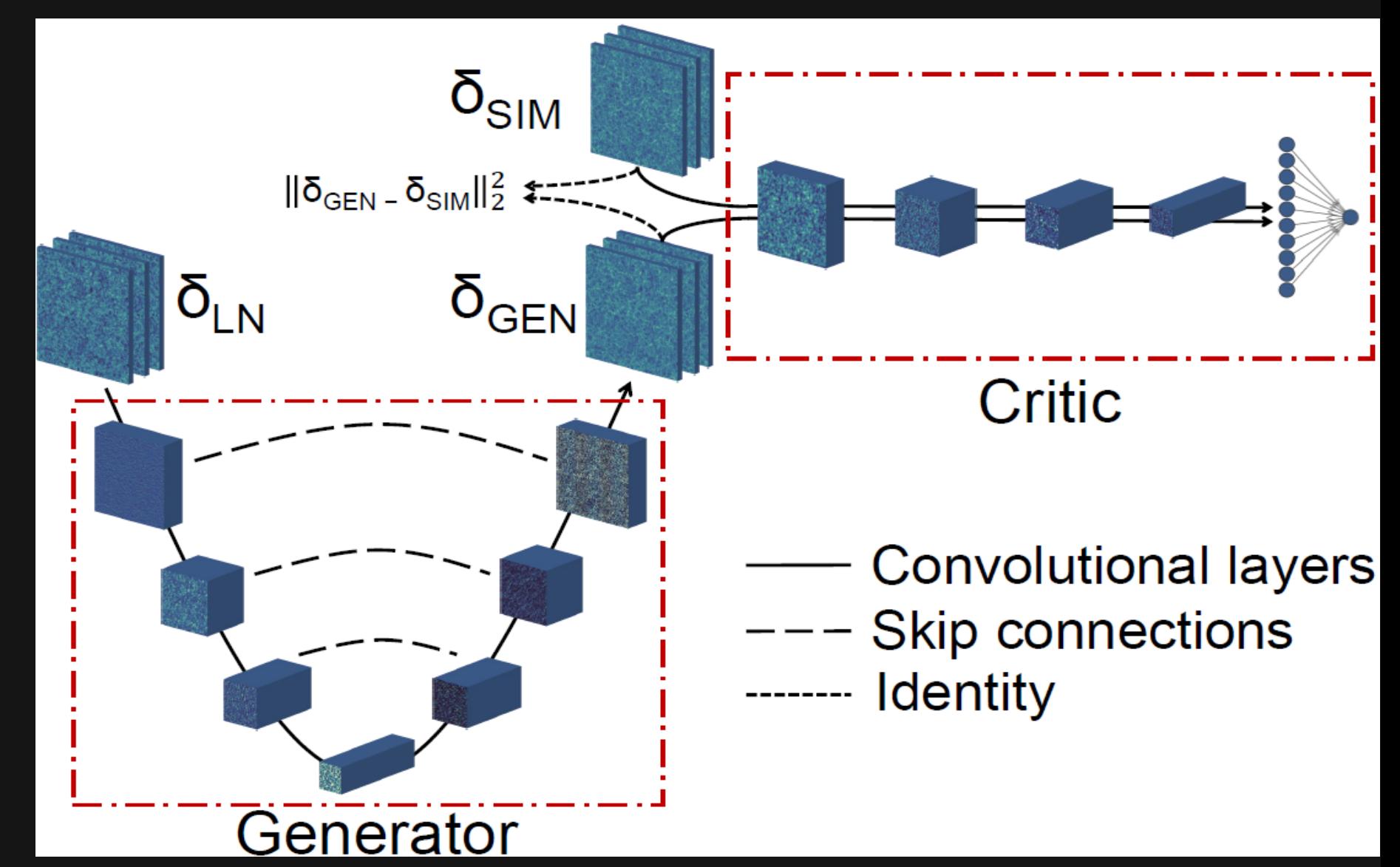

**D. Piras**, B. Joachimi, F. Villaescusa-Navarro*, Fast and realistic large-scale structure from machine-learning-augmented random field simulations*, in preparation

### The model

Wasserstein GAN with gradient penalty

Generator is U-net

• Add L2 penalisation term

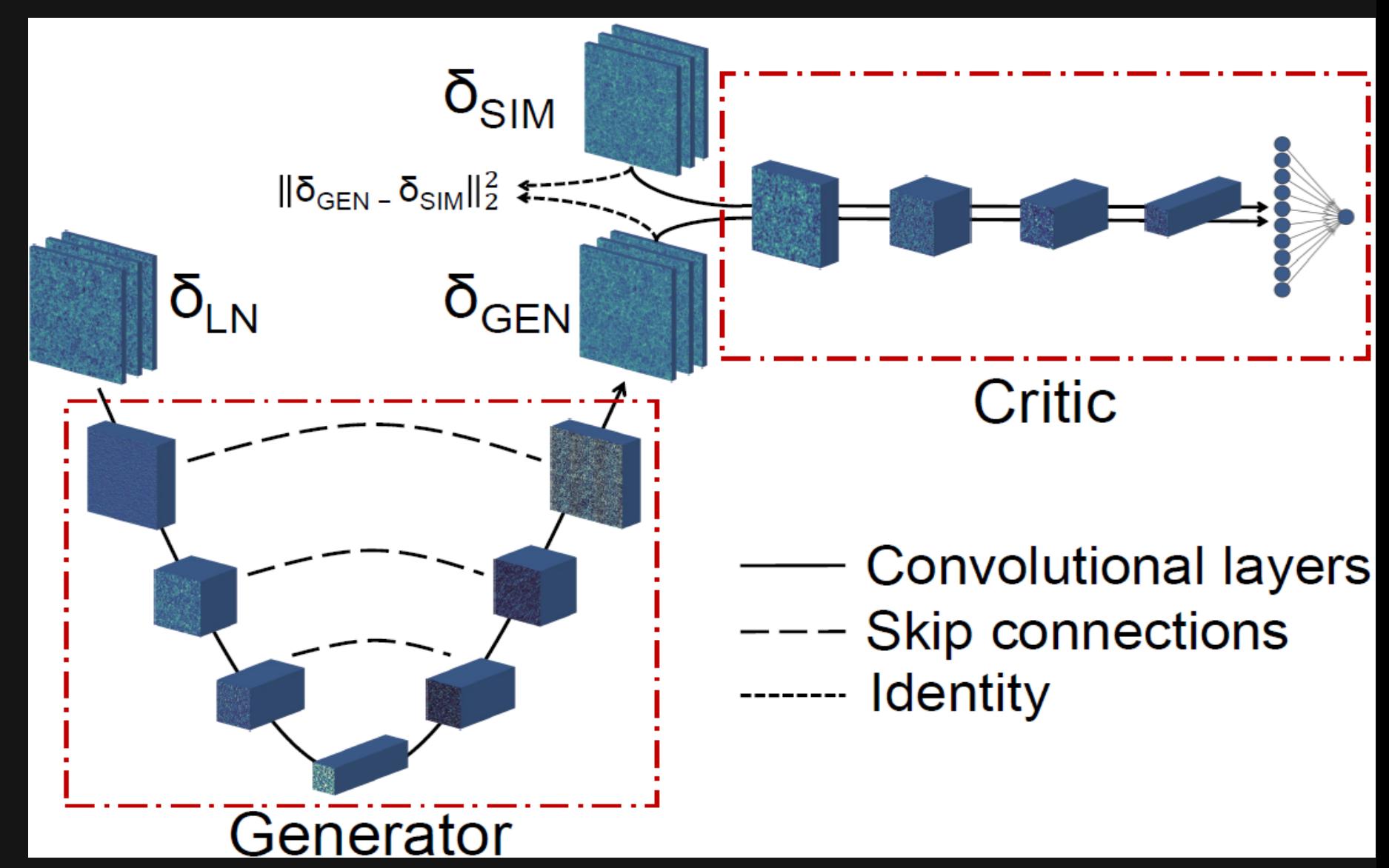

**D. Piras**, B. Joachimi, F. Villaescusa-Navarro*, Fast and realistic large-scale structure from machine-learning-augmented random field simulations*, in preparation

#### Results

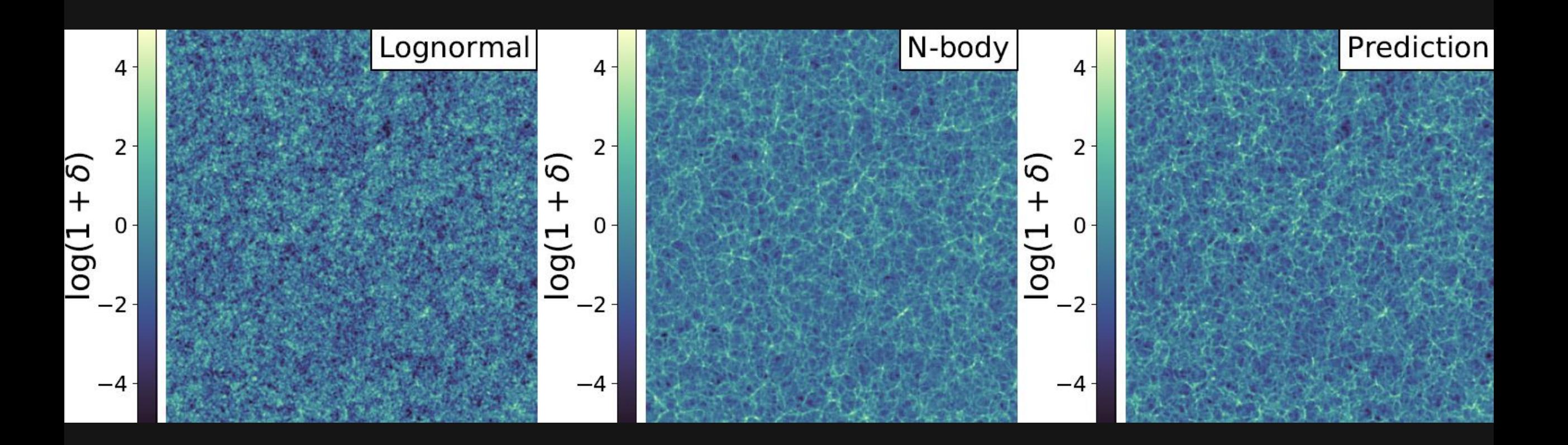

#### Density Power spectrum Peak counts

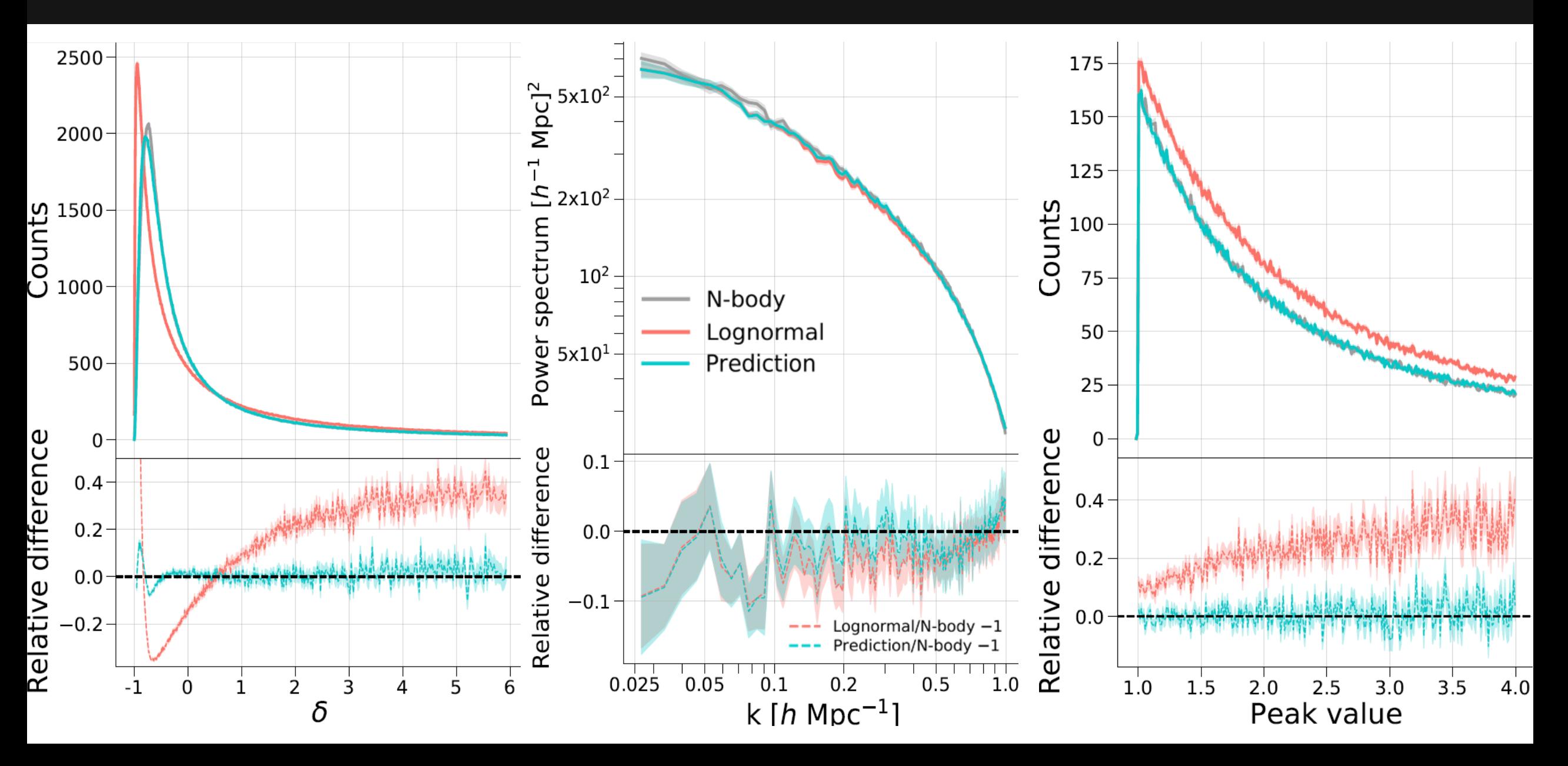

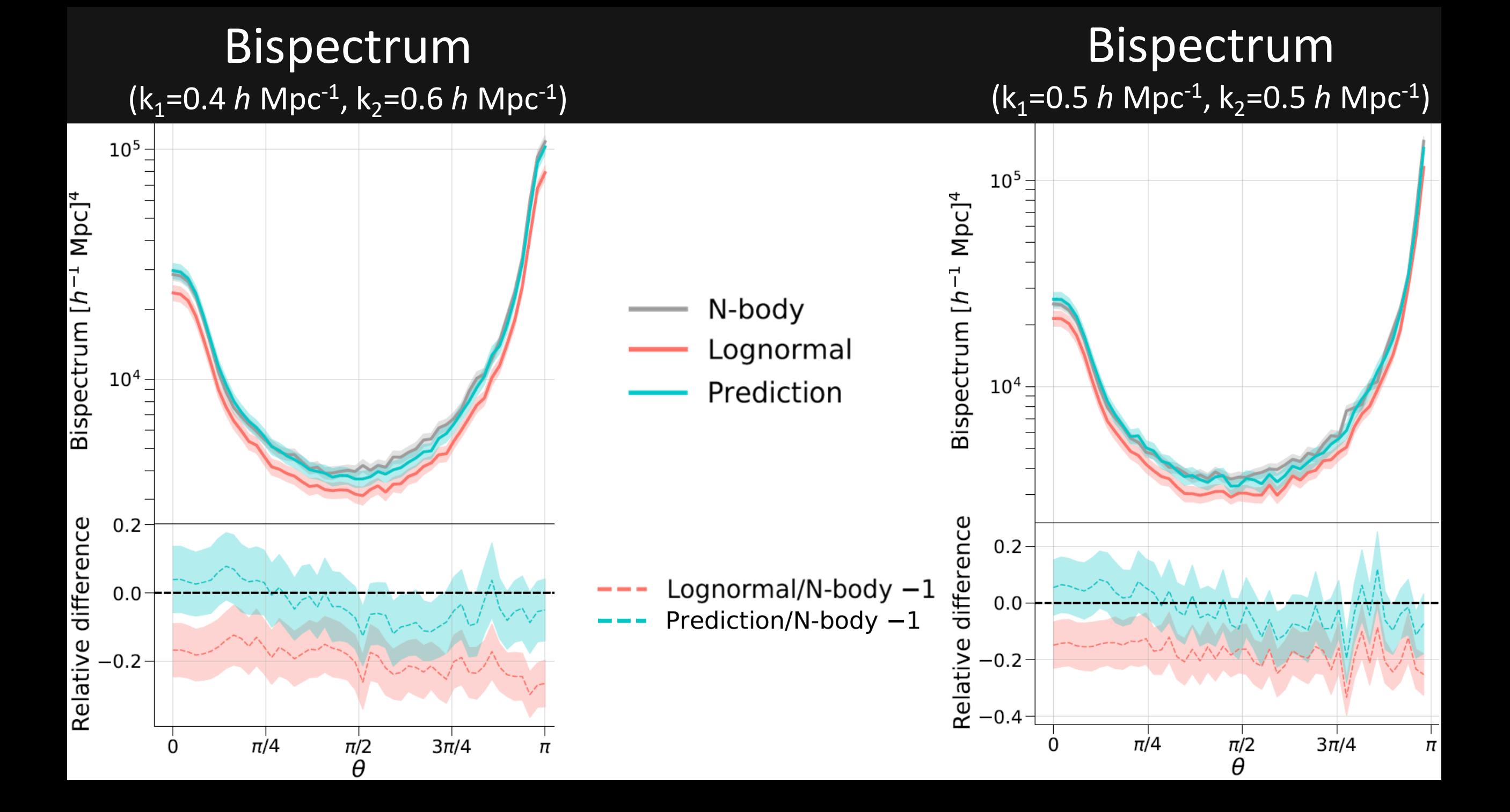

 $\bullet$ 

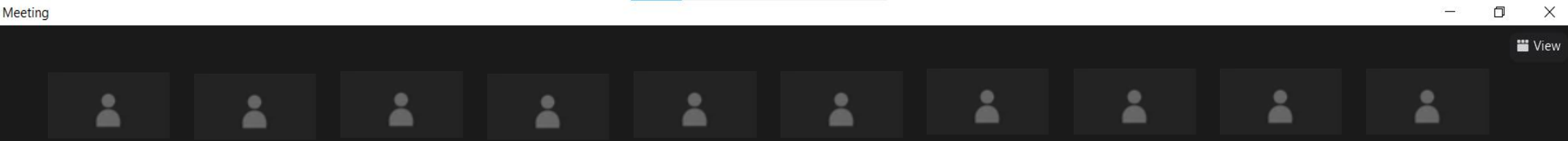

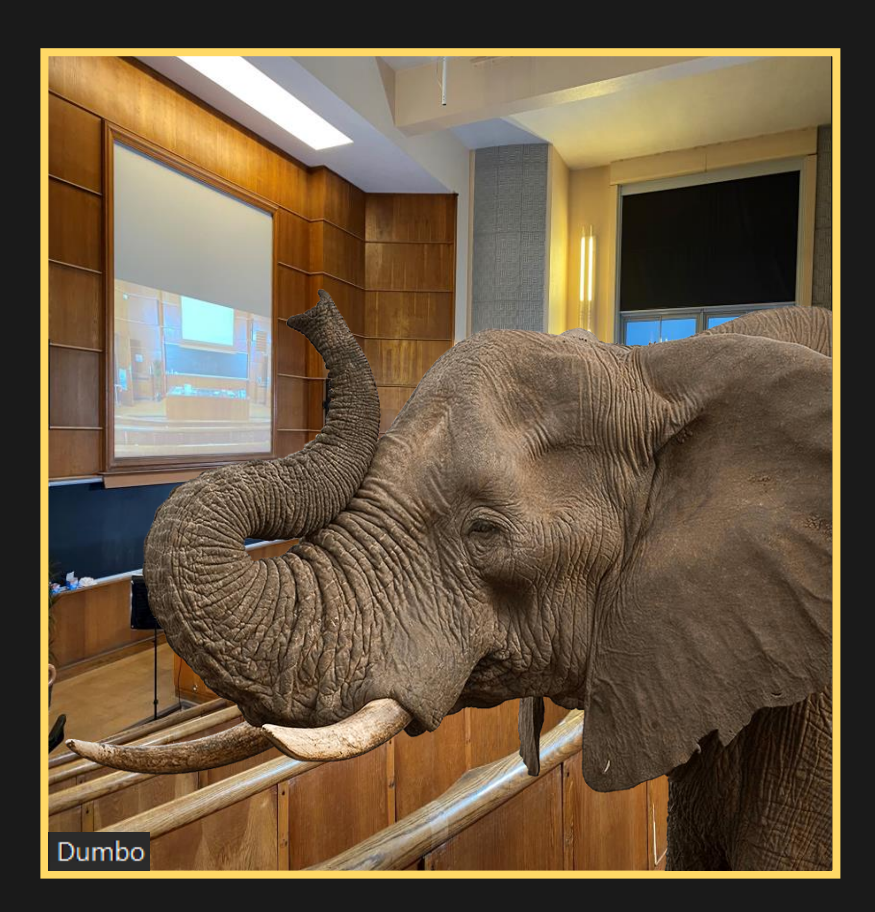

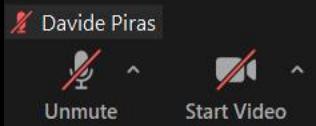

8  $\blacklozenge$  $221 - 4$  $\mathbf{G}$  $\mathbf{d}$  $\bullet$  $\bullet$  $cc$ ç Security Participants Polls Chat **Share Screen** Record Live Transcript Breakout Rooms Reactions  $\Box$ 

 $\equiv$ 

#### The elephants in the room

• We need to make model conditional on redshift and cosmological parameters

#### The elephants in the room

• We need to make model conditional on redshift and cosmological parameters

• We need to apply this model on the sphere

#### The elephants in the room

• We need to make model conditional on redshift and cosmological parameters

• We need to apply this model on the sphere

• Work in progress!

• We trained a model that maps lognormal fields to more realistic simulations

• We trained a model that maps lognormal fields to more realistic simulations

• We plan to apply this to augment spherical random fields (FLASK)

• We trained a model that maps lognormal fields to more realistic simulations

• We plan to apply this to augment spherical random fields (FLASK)

• Embrace the uncertainty!

• We trained a model that maps lognormal fields to more realistic simulations

• We plan to apply this to augment spherical random fields (FLASK)

• Embrace the uncertainty!

• We trained a model that maps lognormal fields to more realistic simulations

• We plan to apply this to augment spherical random fields (FLASK)

• Embrace the uncertainty!

Thank you. d.piras@ucl.ac.uk

### Extra slides

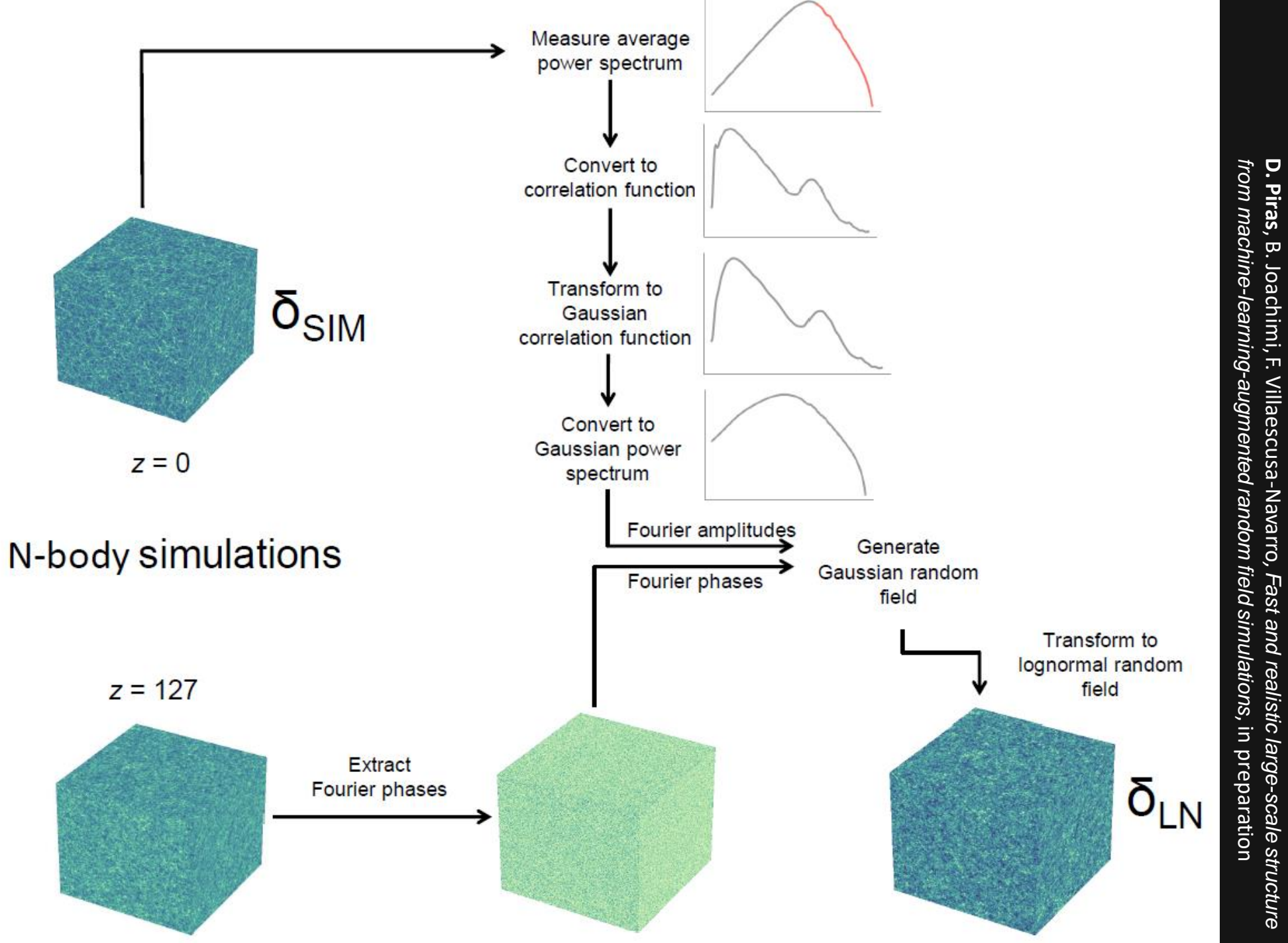

, B. Joachimi, F. Villaescusa-Navarro*, Fast and realistic large-scale structure* 

Zoom Meeting

 $\bullet$ 

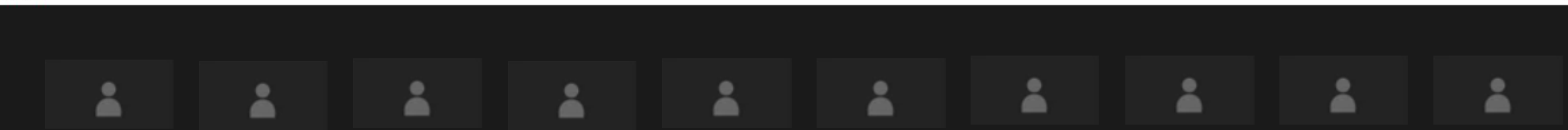

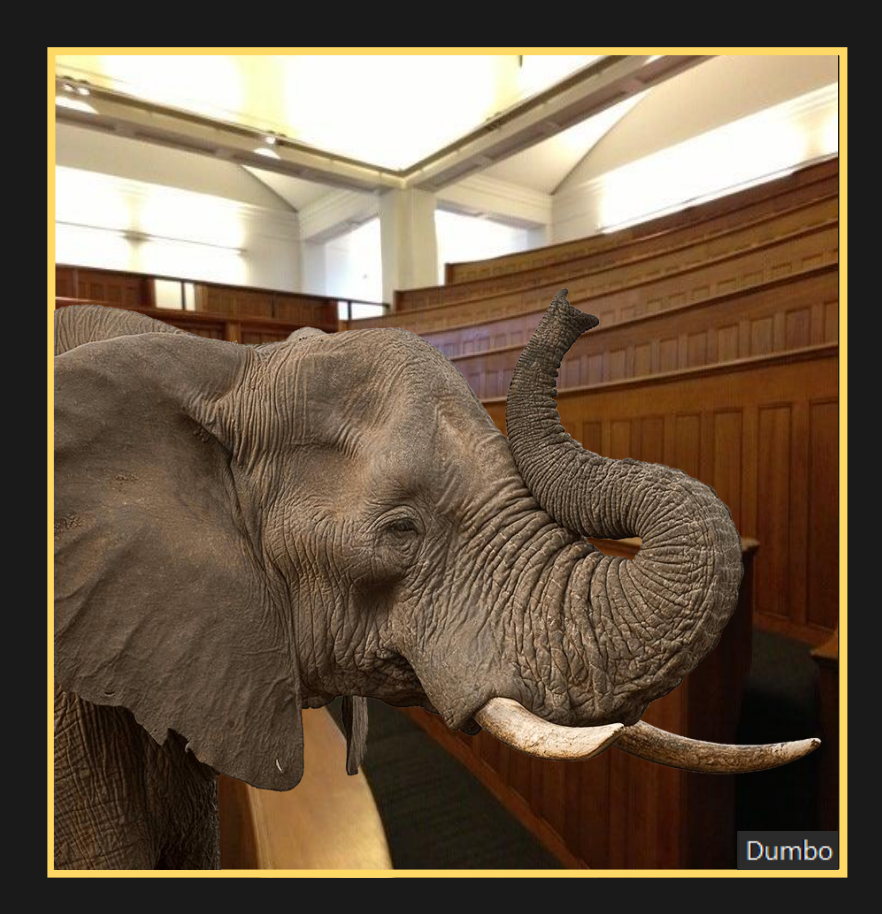

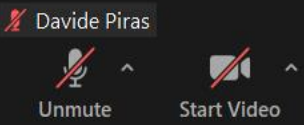

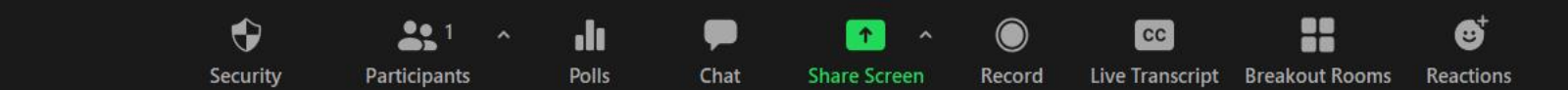

السنة

 $\Box$ 

 $\times$ **W** View

### Memes

#### Flagship mock galaxy catalog

#### **FLAGSHIP** SIMULATION

### >10<sup>3</sup> SIMULATIONS

![](_page_50_Picture_3.jpeg)

![](_page_51_Picture_0.jpeg)